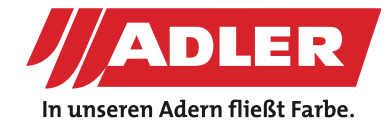

PORTE INTERNE

# **Effetto cemento metallico**

**Non è tutto oro quel che luccica. Alle volte è anche legno. Legno, trattato con il nuovo ciclo ADLER studiato ad hoc per donare a questo materiale un nuovo sorprendente look : cemento metallico per far brillare di novità i vostri mobili e le vostre cucine. Il tecnico applicativo presso ADLER, sig. Dominik Schwaiger vi mostra passo per passo come creare un effetto speciale e splendente e del tutto nuovo: cemento metallico dorato.**

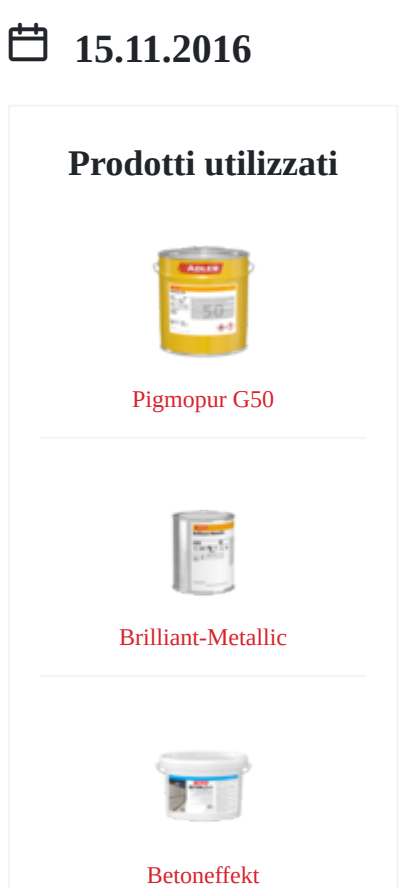

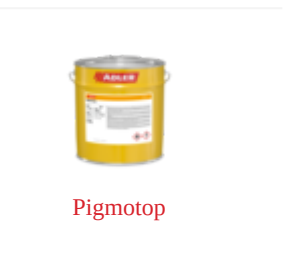

#### **Passi**

#### **Passo 1 – Creazione dell'effetto cemento**

Mescolare molto bene il prodotto ADLER Betoneffekt a mano. Applicate [ADLER Betoneffekt](https://www.adler-italia.it/Produkte/Fassaden- und Wandfarben/Grundierungen & Putze/4083 - Betoneffekt) nella colorazione prescelta aiutandovi con una spatola in metallo inossidabile (quiDaquiri). Lasciate asciugare la superficie per una notte intera e quindi procedete con una carteggiatura grana 60-80. La descrizione precisa della lavorazione e dell'applicazione del prodotto la trovate [qui.](https://www.adler-italia.it/Content/Tips/2015/Betoneffekt: Schritt f%C3%BCr Schritt - 1365) **Passo 1 – Creazione dell'effetto cemento**<br>Mescolare molto bene il prodotto ADLER Betoneffekt a mano. Applicate ADLER Betoneffekt nella colorazione prescelta aiutandovi<br>con una spatola in metallo inossidabile (quiDaquiri).

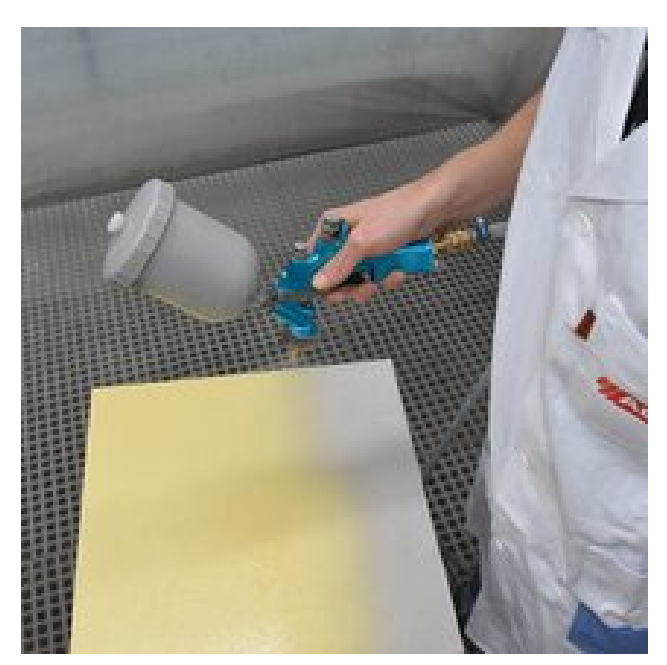

## **Passo 2 – Applicazione del fondo con Pigmopour**

Si procede ora con l'applicazione a spruzzo di ADLER Pigmopur (G50) nella colorazione oro. Questo passaggio è necessario per ottenere il potere coprente ottimale. **do con<br>DLER Pigmopur<br>Precessario per** 

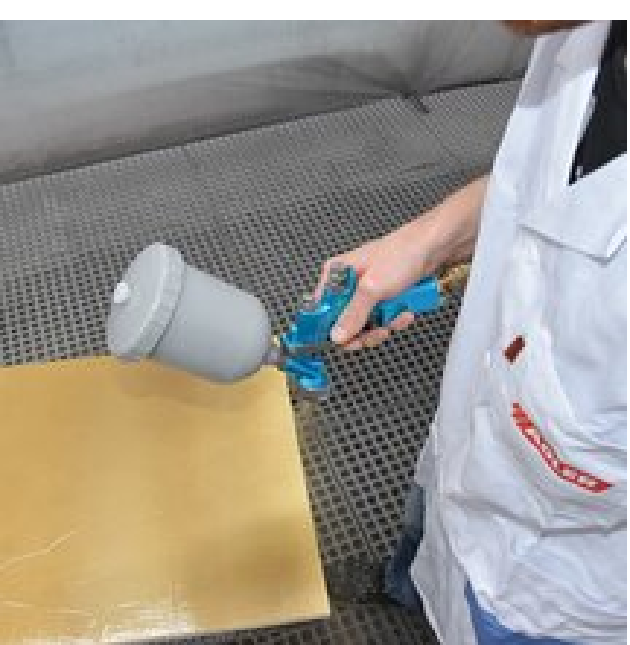

#### **Passo 3 – Effetto metallico brillante**

La vernice Pigmopur deve asciugare a temperatura ambiente per un minimo di tre ore, al massimo per una notte intera. Concludere il lavoro con [ADLER Brilliant-Metallic](https://www.adler-italia.it/Produkte/M%C3%B6bel--Parkettlacke & H%C3%A4rter/2K-Holzlacke LM f%C3%A4rbig/2492 - Brilliant-Metallic) nella colorazione oro per far risplendere il tutto. Applicate a spruzzo la supeficie trattata con il fondo, senza carteggiatura intermedia. Fate attenzione a procedere con uno spruzzo sottile e omogeneo, applicando da due lati. **llante**<br>ura ambiente per<br>intera.<br>allic nella<br>icate a spruzzo la<br>ra intermedia.

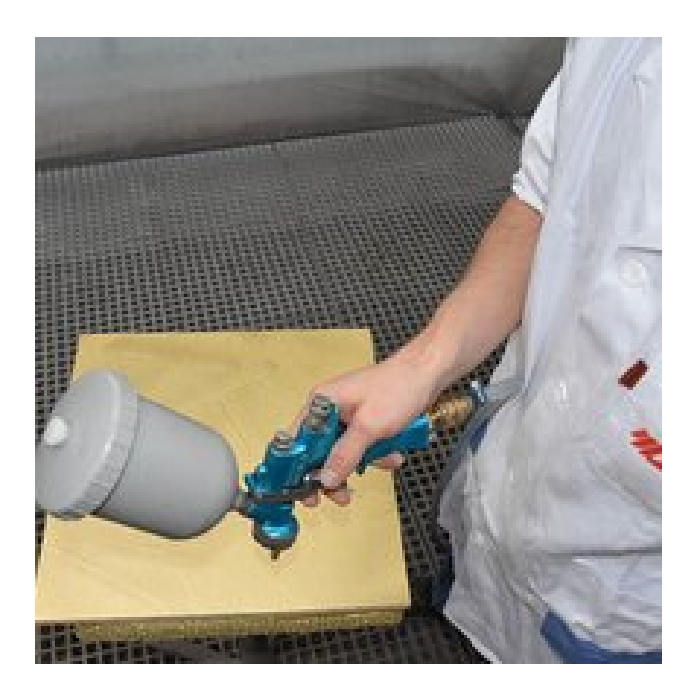

#### **Passo 4 – Finitura con Pigmotop**

La finitura [ADLER Pigmotop](https://www.adler-italia.it/Produkte/M%C3%B6bel--Parkettlacke & H%C3%A4rter/2K-Holzlacke LM farblos/2514 - Pigmotop) deve essere applicata dopo almeno 5 ore ma entro 6 ore dall'applicazione del prodotto ADLER Brilliant-Metallic. Noi vi consigliamo di utilizzare ADLER Pigmotop nel glossaggio G 70, in questo modo la struttura finale sarà perfetta. Lasciar essiccare la superficie per una notte intera. In alternativa si può procedere con A[DLER PUR-Glanzlack](https://www.adler-italia.it/Produkte/M%C3%B6bel--Parkettlacke & H%C3%A4rter/2K-Holzlacke LM farblos/2521 - PUR-Glanzlack), come consigliato dall'esperto applicativo ADLER Dominik Schwaiger. **Op**<br>cata dopo almeno<br>tto ADLER<br>are ADLER<br>la struttura finale<br>una notte intera.

La superficie è pronta, e come brilla!!!

L'effetto speicale [Brilliant-Metall-Look](https://www.adler-italia.it/Produkte/M%C3%B6bel--Parkettlacke & H%C3%A4rter/2K-Holzlacke LM f%C3%A4rbig/2492 - Brilliant-Metallic) è disponibile anche in altre colorazioni di tendenza – argento, bronz, rame e titanio.

### **Prodotti utilizzati**

ADLER Pigmopur (G50) colorazione oro ADLER Brilliant-Metallic colorazione oro Pigmotop (G70) oppure PUR-Glanzlack

[Cliccate qui per scoprire l'effetto cemento](https://www.adler-italia.it/Content/Tips/2015/Betoneffekt: Schritt f%C3%BCr Schritt - 1365) 

# **Titolo**

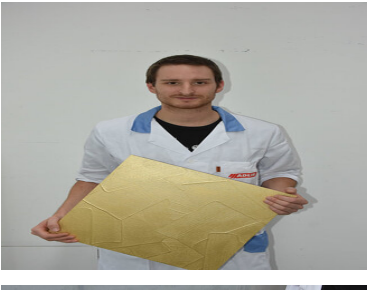

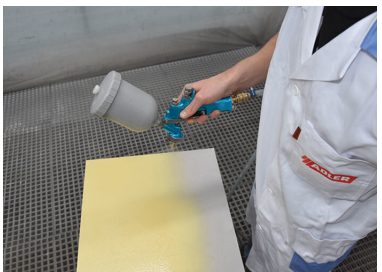

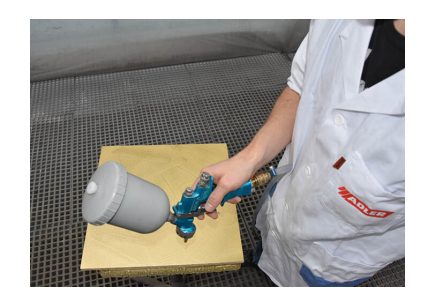

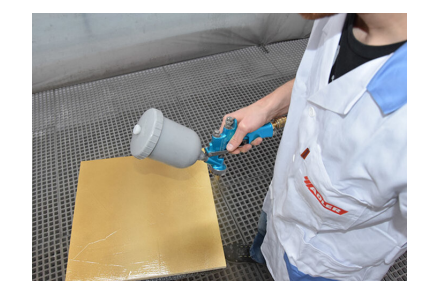